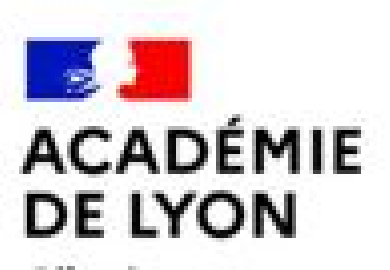

Liberté Égalité Fraternité

# **Cette page présente un**

## **échantillon des...**

- Typogaphie -

Date de mise en ligne : samedi 23 janvier 2021

**Copyright © Bac à sable SPIP - Tous droits réservés**

## **Paragraphes**

Premier paragraphe. Lorem ipsum dolor sit amet, consectetuer adipiscing elit. Sed non risus. Suspendisse lectus tortor, dignissim sit amet, adipiscing nec, ultricies sed, dolor. Cras elementum ultrices. Ici, retour à la ligne, généré par le raccourci SPIP « \_ ». Espace insécable.

Second paragraphe. Proin porttitor, orci nec nonummy molestie, enim est eleifend mi, non fermentum diam nisl sit amet erat. Duis semper. Duis arcu massa, scelerisque vitae, consequat in, pretium a, enim. Pellentesque congue.

Troisième paragraphe, précédé d'une ligne horizontale de séparation, générée par le raccourci SPIP « ---- ». Praesent egestas leo in pede. Praesent blandit odio eu enim. Pellentesque sed dui ut augue blandit sodales.

## **Un intertitre de niveau un**

### **Un intertitre de niveau deux**

#### **Un intertitre de niveau trois**

Voici du texte en italique et du **texte en gras**. Voici du texte avec une **Couleur 1** Voici du texte avec une **Couleur 2**

Voici du texte centré avec [|texte|] Voici du texte encadré avec [(texte)]

Voici un texte supprimé et le texte inséré en correction. Un sigle, par exemple W3C, est lu lettre par lettre, tandis que SPIP est un acronyme puisqu'il forme un mot qui est lu normalement.

Mise en exposant 2 et mise en indice : H2O.

Et voici une note de bas de page [1].

**–** Ici, exemple de raccourci SPIP « - ». Attention, leur succession ne constitue pas une liste ! Pour les listes, voir ci-dessous.

â€" Un tiret long, généré par le raccourci SPIP « -- », utile pour les dialogues.

#### **Hyperliens**

SPIP distingue les liens internes des liens externes dont URLs directes : http://www.spip.net, et lien généré par le raccourci [->site2] : site 2. Lien vers une définition du glossaire prédéfini : Wikipédia Lien vers un document, avec le raccourci [->doc3] : doc334 Lien vers un auteu[r, avec le racc](https://bacasable.edu.ac-lyon.fr/spip/spip.php?article1)ourci [\[->auteur1\]](http://www.spip.net) : Webmestre des site[s pédagogiques](http://www.spip.net) Courriel : adresse ch[ez cou](https://bacasable.edu.ac-lyon.fr/spip/spip.php?site2)rriel.net

Une ancre vers les citations : **#citations** 

## **Listes**

Liste non ordonnée (u1), générée avec le raccourci SPIP « -\* » :

- Élément de liste non numérotée
- Élément de liste non numérotée
- Élément de liste non numérotée
	- Plantes
		- Ficus
		- Olivier
	- Animaux de compagnie
		- Chat
		- Chien

Et une liste numérotée  $(01)$ , générée avec le raccourci SPIP «  $-$  # » :

- 1. Voici ma main : elle a cinq doigts. En voici deux, en voici trois. Le premier, ce gros bonhomme, C'est le pouce qu'il se nomme.
- 2. L'index qui montre le chemin, Est le second doigt de la main.
- 3. Entre l'index et l'annulaire, Le majeur paraît un grand frère.
- 4. L'annulaire porte l'anneau, Avec sa bague, il fait le beau.
- 5. Le tout petit auriculaire Marche à côté de l'annulaire.

Regardez mes doigts travailler. Chacun fait son petit métier.

N'oublions pas les listes de définition, générées avec les balises HTML , , :

 polatouche (n.m.) Mammifère rongeur omnivore méconnu d'Eurasie ou d'Amérique du Nord, dit « écureuil volant » car il est capable de planer en ligne droite d'un arbre à l'autre grâce à son patagium (membrane qui réunit ses pattes à son corps). Pelage gris et blanc. écureuil (n.m.) Petit rongeur arboricole d'Europe à longue queue très touffue, excellent grimpeur, capable de sauts très étendus

## **Ajouts propres à Escal**

```
.important {
	background-color: #ffc;
	background-image: url("../images/important.png");
}
```
Une aide

#### Une remarque **importante**

Une remarque moyennement importante

Une information

et un texte centré

[1] Une note de bas de page est, habituellement, signalée par un numéro placé à l'intérieur du texte, numéro repris en bas de page et proposant un complément d'information. Cette fonctionnalité est automatisée dans SPIP.